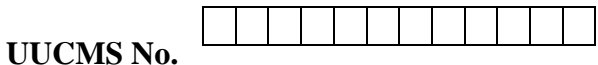

# **B.M.S COLLEGE FOR WOMEN AUTONOMOUS BENGALURU – 560004 SEMESTER END EXAMINATION – SEPTEMBER 2023**

# **B.Voc-IT – 2 nd Semester**

## **OBJECT ORIENTED PROGRAMMING USING JAVA (NEP Scheme 2021-22 Onwards F+R)**

## **Course Code: BVIT2DSC05 QP Code: 2036 Duration: 2 ½ Hours Max. Marks: 60**

*Instruction: Answer all the sections.*

# **SECTION-A**

#### **I. Answer any TEN questions. Each question carries TWO marks. (10X2=20)**

- 1. Define the terms class and Object.
- 2. Give the purpose of instance of operator in java with an example.
- 3. What are command line arguments?
- 4. How objects in java are created? Give an example.
- 5. What are final variable and final class?
- 6. What is polymorphism? Give an example.
- 7. Mention any four classes available in java.util package.
- 8. What is an Event and Event handling?
- 9. What are Applets in java?
- 10. How Menus in java are created? Give an example.
- 11. What is an Interface? Give an example.
- 12. What are javaBeans?

#### **SECTION-B**

### **II. Answer any FIVE questions. Each question carries FOUR marks. (5X4=20)**

- 13. Explain the various Datatypes available in java with an example.
- 14. What are constructors in java? Explain the various types of constructors with an example.
- 15. Differentiate between method overloading and method overriding.
- 16. What is an Abstract class? Explain with an example.
- 17. Write a java program to demonstrate division by zero exception
- 18. Explain the usage of Check Box and Radio Buttons in GUI programming with an example.
- 19. Write a note on I/O classes with an example.

### **SECTION-C**

### **III. Answer any TWO questions. Each question carries TEN marks. (2X10=20)**

- 20. Explain the various features of java in detail.
- 21. What is Inheritance? Explain the different types of inheritance with an example.
- 22. Explain the creation of user-defined package in java with a suitable programming example.
- 23. Explain Thread life cycle and various Thread methods with an example.